## **WCPSS QUICK REFERENCE GUIDE FOR QUICKR**

http://www2.wcpss.net/departments/testing/quickr/index.htm

The following is not an exhaustive list of the data resources in Quickr, but it gives the location and description of the most commonly accessed reports that are available there. Logins and passwords to access your school's information are provided for each Principal, Assistant Principal, Testing Coordinator, and Counselor and are managed by the Testing Office.

Note: Accountability results, including EOG/EOC and AMO results, can also be found using the following link: http://www.ncpublicschools.org/accountability/reporting/.

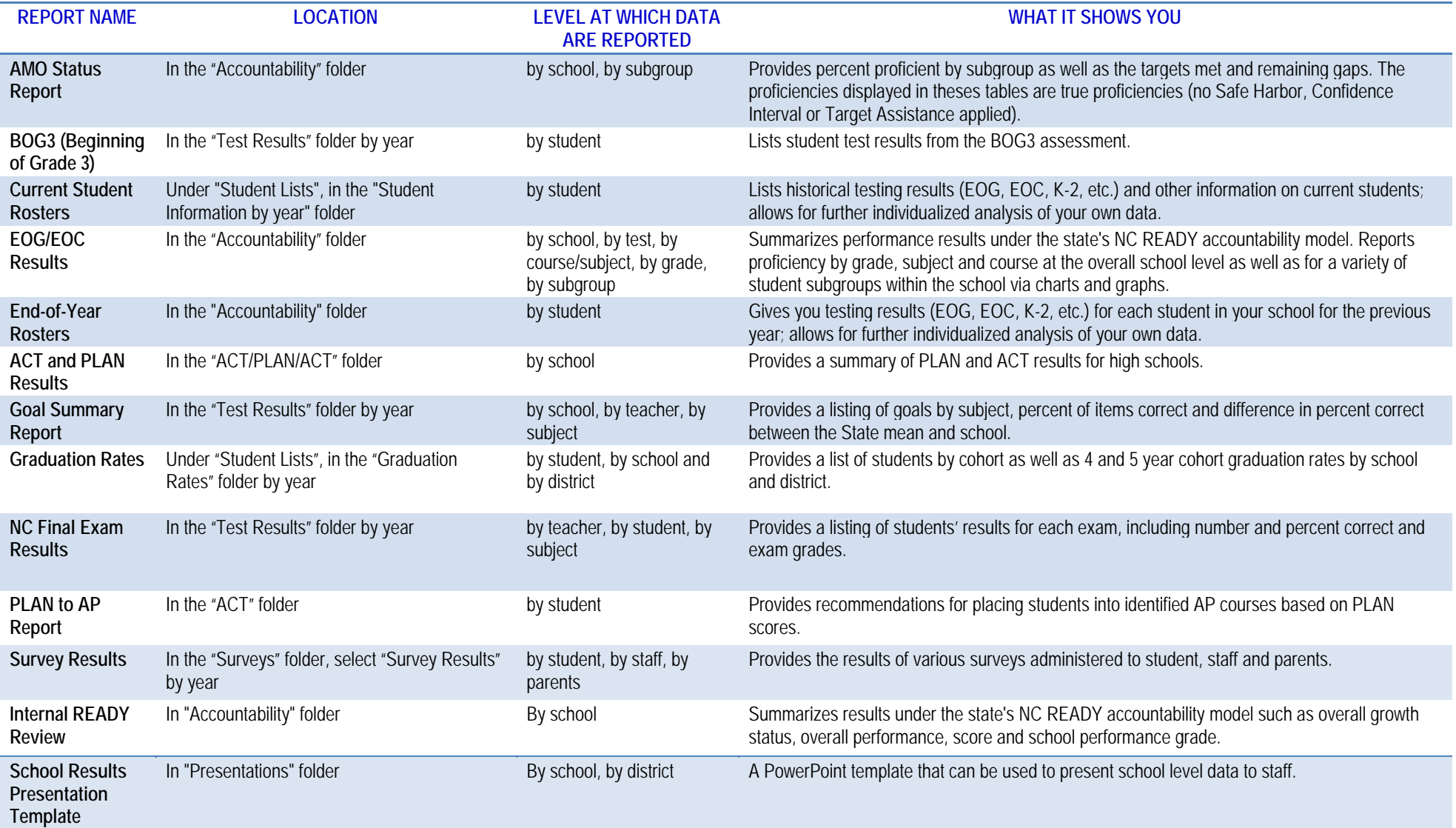

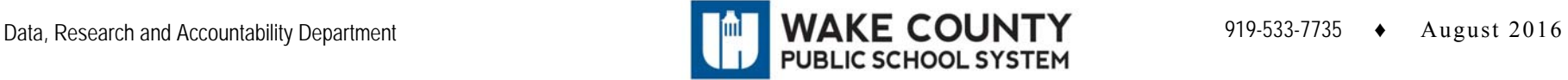